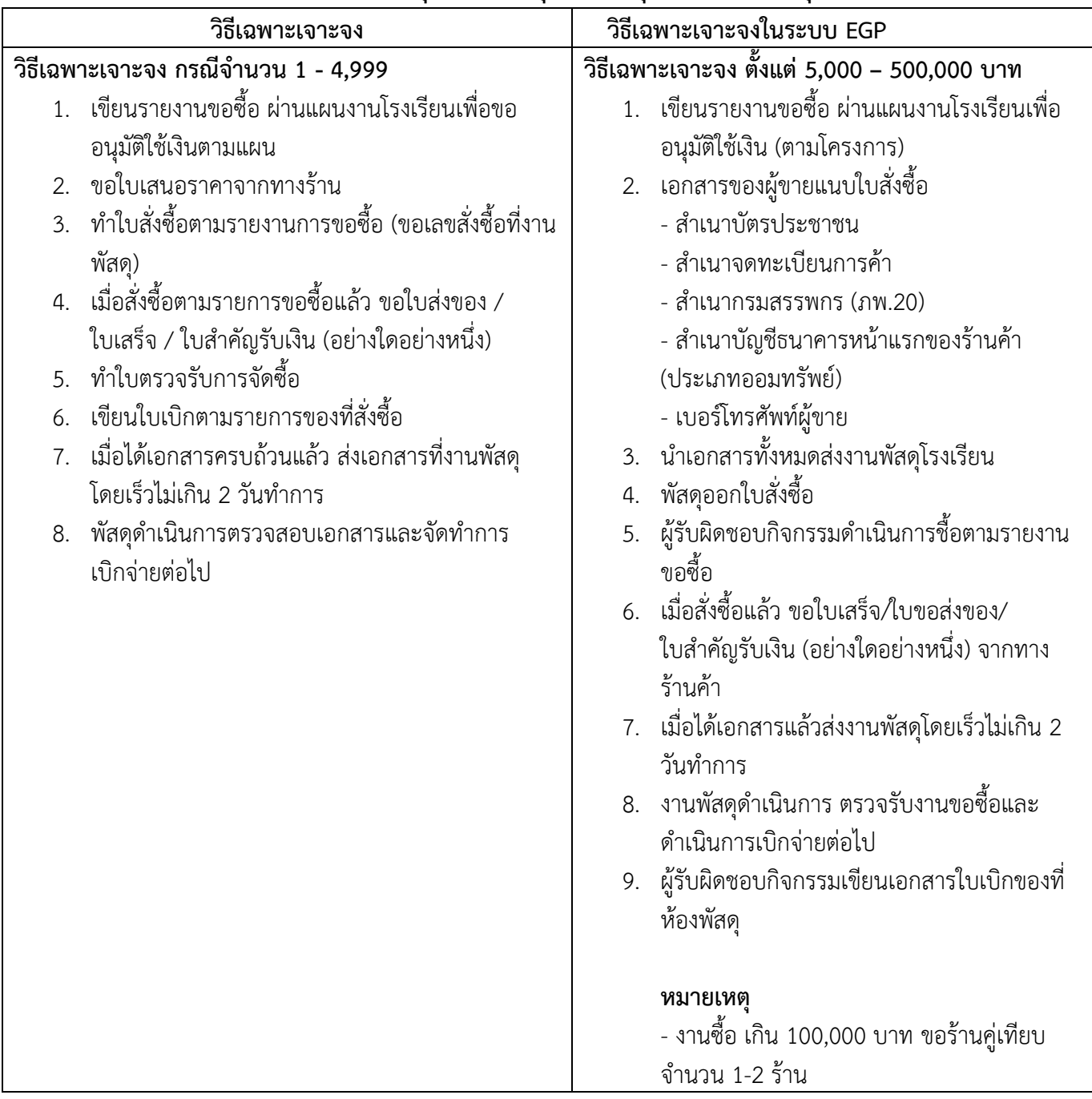

## **เอกสารส่งงานพัสดุโรงเรียนสมุทรสาครวุฒิชัย เพื่อขออนุมัติจัดซื้อ**

ลงชื่อ...................................................

 (นางสาววรารัตน์ นิมิตรภูวดล) เจ้าหน้าที่

## **เอกสารส่งงานพัสดุโรงเรียนสมุทรสาครวุฒิชัย เพื่อขออนุมัติจัดจ้าง**

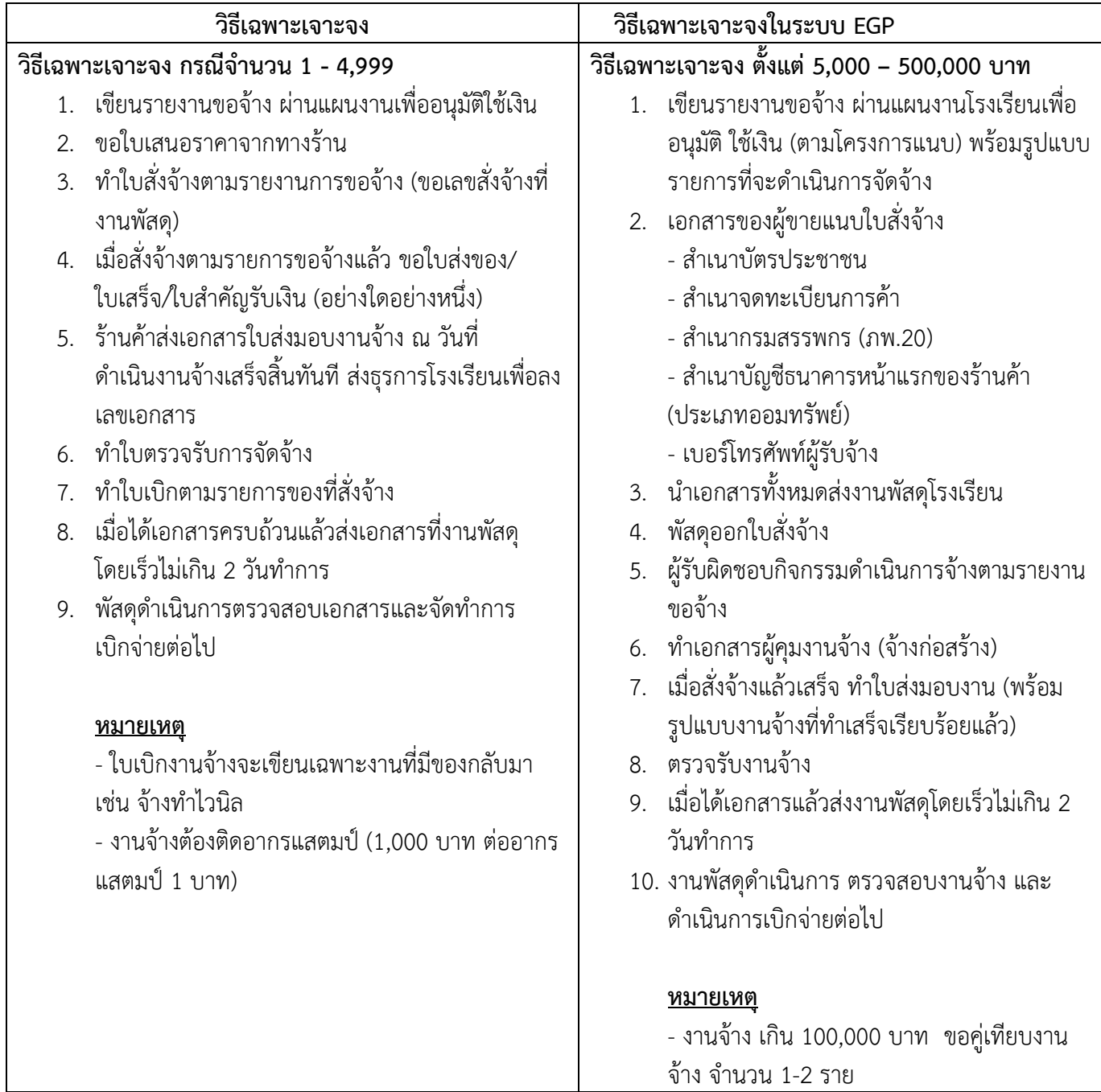

ลงชื่อ...................................................

 (นางสาววรารัตน์ นิมิตรภูวดล) เจ้าหน้าที่